, tushu007.com

 $<<$ Visual FoxPro6.0

书名:<<Visual FoxPro6.0应用与开发实用教程>>

- 13 ISBN 9787508323008
- 10 ISBN 7508323009

出版时间:2004-11-1

页数:285

字数:400000

作者:安丰彩,孙春临

extended by PDF and the PDF

http://www.tushu007.com

## $<<$ Visual FoxPro6.0

Visual FoxPro 6.0<br>Visual FoxPro 6.0<br>Visual FoxPro 6.0 Visual FoxPro 6.0

, tushu007.com

Visual FoxPro 6.0

Visual FoxPro 6.0

, tushu007.com

## $<<$ Visual FoxPro6.0 $>$

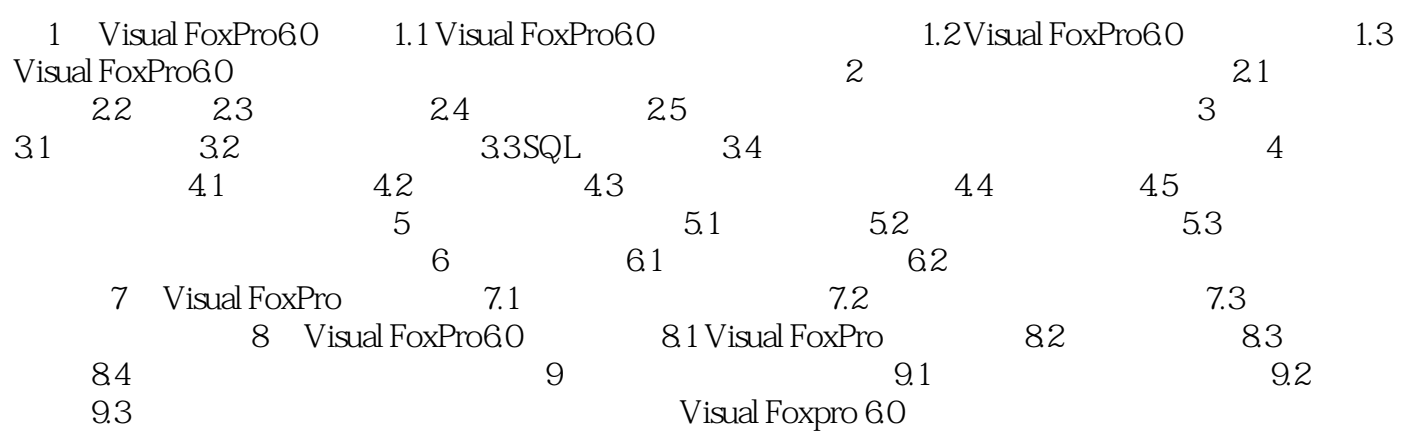

 $,$  tushu007.com

## $<<$ Visual FoxPro6.0

本站所提供下载的PDF图书仅提供预览和简介,请支持正版图书。

更多资源请访问:http://www.tushu007.com